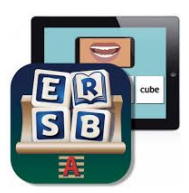

## How to load ERSB on iPad from Meraki

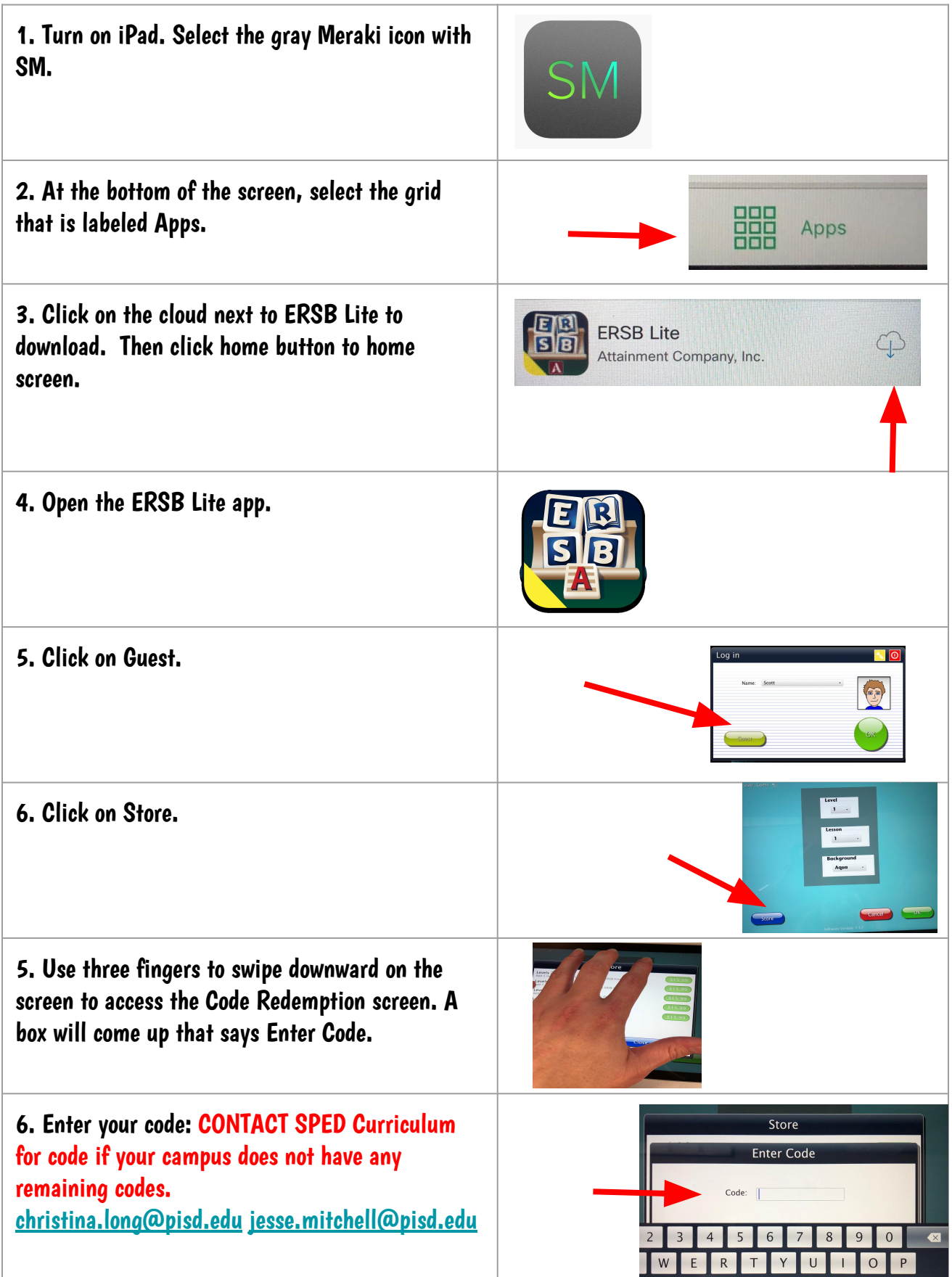